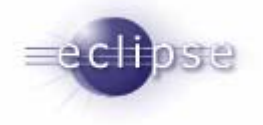

# Eclipse SWT

### or: How I Learned to Stop Worrying and Love the Bomb

Dr. André Weinand Eclipse Committer andre weinand@ch.ibm.com

© 2004 IBM Corporation

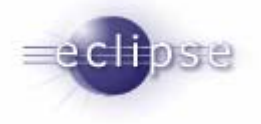

### **Overview**

- SWT at a Glance
- the Good, the Bad, ...
- $\textcolor{red}{\bullet}$  History of SWT
- **Design Decisions**
- "Philosophies"
- New for 3.0

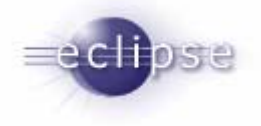

### What is SWT?

- SWT = Standard Widget Toolkit
	- or {Simple, Super, Silly, …} Widget Toolkit ?
- A portable widget set
- Supported platforms
	- Win32, WinCE
	- $\blacksquare$ Linux/Motif, Solaris/Motif, AIX/Motif, HP-UX/Motif
	- QNX/Photon, Linux/GTK
	- Mac OS X/Carbon

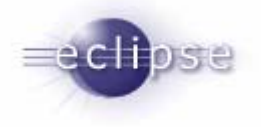

### "Hello World" in SWT

П import org.eclipse.swt.\*; import org.eclipse.swt.widgets.\*;

```
public class Hello World {
  public static void main(String [] args){
     Display display= new Display();
      Shell shell= new Shell(display);
     Labellabel= new Label(shell, SWT.CENTER);
     label.setText("Hello world");
     label.setBounds(shell.getClientArea());
     shell.open();
```

```
while(!shell.isDisposed())
  if(!display.readAndDispatch())
     display.sleep();
```

```
display.dispose();
```
}

}

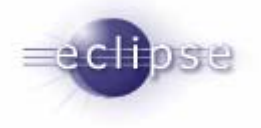

# Why do I like SWT?

- **SWT enables applications** 
	- with native look & feel
	- with excellent UI performance (at least on one platform...)
- Ease of use
	- simple to program
		- small number of abstractions/concepts
		- **•** low mental overhead
	- simple to debug
		- no hidden complexity in natives
	- simple to extend
		- $\textcolor{red}{\bullet}$  easy access to platform specific features

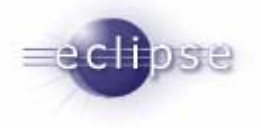

### What I didn't like...

- Windows centric
	- API design
	- Windows first, other platforms later, some very late...
- Strange limitations = "platform realities"
	- non orthogonal
	- $\blacksquare$ limited graphics model
- Makes not real use of OO / Java
	- "style bits"
	- almost no interfaces (exactly one: Listener)
	- no garbage collection for OS resources
	- no add/remove methods

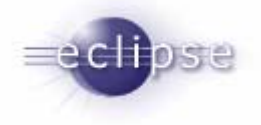

### The History …

- Object Technology International (OTI)
	- virtual machines, class libraries
		- Smalltalk, Java
	- version management systems / IDEs
		- ENVY
		- VisualAge for Java
			- written in IBM/Smalltalk
			- Java runs on Smalltalk VM (!)
	- embedded systems
	- $\blacksquare$ acquired by IBM in 1996
- $\blacksquare$  IBM/Smalltalk
	- $\blacksquare$ CommonWidgets (native, hybrid Smalltalk + OS)
	- Windows, OS/2, Motif, (Mac, OpenLook)

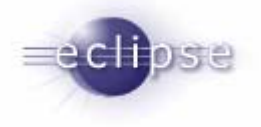

### Next Generation: LeapFrog

- Next generation Java IDE ("LeapFrog")
- Prototype in Java using AWT/Swing
	- **appearance and performance problems at the time**

 $\rightarrow$  felt like a non-native "Java application"

- would AWT/Swing mature fast enough?
- would Java UI development be subject to the same negatives that Smalltalk had faced?

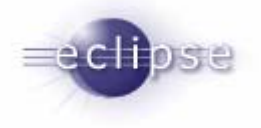

### The Dawn of SWT

- SWT was was born
	- $\blacksquare$  by porting widgets (CommonWidgets + ExtendedWidgets) from IBM/Smalltalk to Java
- Keep "good" design decisions
	- focus on efficiency, run everywhere …
- Throw out "bad" design decisions
	- no "X/Motif API"
	- no unnecessary layers ...
- Embrace Java
	- $\quad \blacksquare \quad$  strong typing, visibility  $\ldots$
	- constructors, overloaded methods ...
	- $\blacksquare$ naming conventions, "good practices" …

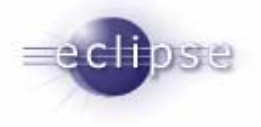

# Porting LeapFrog to SWT

- **First experiments:** 
	- $\blacksquare$ LeapFrog debugger was ported to SWT ("Defrogger")
	- SWT appears as "AWT done right..."
	- $\blacksquare$ but too low level as a replacement for Swing
- **→ Splash:** the missing layer
	- $\blacksquare$  Application Framework concepts
		- main application windows with menu bar, tool bar, status line
	- $\blacksquare$  Actions
		- **location-independent user commands**
		- contribute action to menu, tool bar, or status line
	- Viewers: model aware adapters for SWT widgets
		- trees, tables, lists, styled text, ...

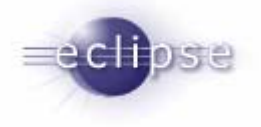

### Example: Tree Viewer

- SWT: push model
	- п Tree tree= new **Tree**(parent, SW T.H\_SCROLL); TreeItem item= new **TreeItem**(tree, SWT.NONE); item.setText("Item 1"); item= new **TreeItem**(tree, SWT.NONE); item.setText("Item 2");
- **Splash: pull model** 
	- $\blacksquare$ Tree tree= new **Tree**(parent, SW T.H\_SCROLL);

```
TreeViewertv= new TreeViewer(tree);
tv.setContentProvider(new FileContentProvider());
tv.setLabelProvider(new FileLabelProvider());
tv.setFilter(...);
tv.setSorter(...);
```
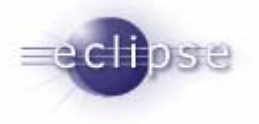

# Porting LeapFrog to SWT & JFace

- JFace: an IBM Toronto contribution
	- **EXEC** Application framework
	- Dialog, preference, and wizard framework
- **→ JFace** = Splash + JFace

- All of LeapFrog was ported over to SWT + JFace
- LeapFrog became **VisualAge Micro Edition** (VAME)

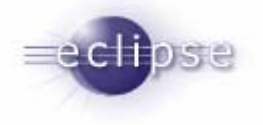

### From VisualAge Micro Edition to Eclipse

- VAME didn't replace VisualAge for Java
	- $\blacksquare$ used for embedded system development
	- proprietary code repository (no CVS)
	- missing features, areas for improvement ...
		- no plug-ins
- $\blacksquare$  Improve it, rewrite it, rename it ...
	- $\blacksquare$ another first prototype done in Zurich

#### **→ Eclipse!**

■ Make it Open Source

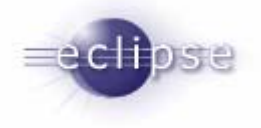

### What is SWT?

■ "The SWT component is designed to provide efficient, portable access to the user-interface facilities of the operating system on which it is implemented."

from: www.eclipse.org/swt

- The design decisions…
- The philosophies ...

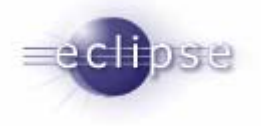

### Designed for Maintainability

- API is portable, implementation is not
	- $\blacksquare$ one implementation per platform
	- JARs instead of interfaces
	- most code is platform specific
- $\blacksquare$  Implemented in Java (100% + DLL's)
	- $\blacksquare$ Java used as a system programming language
- Shared Libraries (DLL's) have no interesting code
	- one-to-one mapping of the operating system API
	- **EXA** leverage operating system programming expertise
	- Java code behaves the same as the equivalent C code

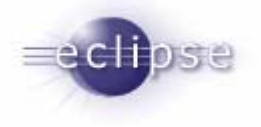

### Designed for Efficiency

- Thinnest possible layer over the operating system
	- don't try to "sugar-coat" the operating system
	- $\blacksquare$ minimize the distance to the operating system
	- store as much state as possible in the operating system
		- $\rightarrow$  no peers
			- $\rightarrow$  no add/remove methods

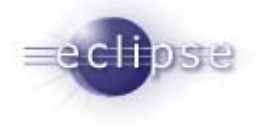

### Designed for Small Devices

- SWT is small
	- JAR: 800k, DLL: 600k (MacOS X)
	- CLDC (Connected Limited Device Configuration) compliant
- Unused natives can be excluded
- **Some packages are optional:** 
	- org.eclipse.swt.custom
	- org.eclipse.swt.dnd
	- org.eclipse.swt.layout
	- org.eclipse.swt.accessibility (stubbed)

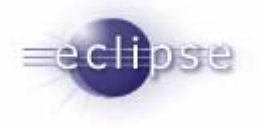

### SWT Philosophies

- Embrace the OS
	- $\blacksquare$  always use the operating system
		- no free threads
		- no free event loops
		- no free resource management
	- $\blacksquare$  live with the limitations
- Design APIs bottom up
- Use the thinnest possible interface
	- $\blacksquare$ minimize the distance between public API and the operating system calls
- SWT implementation is good example of operating system programming

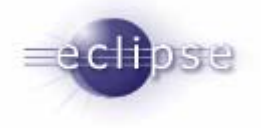

### More SWT Philosophies …

- Consistent coding style
	- $\blacksquare$ different code takes longer to understand by the team
	- different code is harder to maintain and debug
	- $\blacksquare$ different code gets forgotten, unloved, then hated …

- $\blacksquare$  Less is more
	- $\blacksquare$ minimize the number of classes, methods, names
	- $\blacksquare$ processor cycles are for the application
	- $\blacksquare$ do you care how SWT is implemented?
	- $\blacksquare$  always take speed/space over some cost to maintainability/flexibility/portability

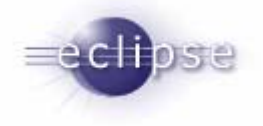

### What's new in SWT 3.0

- Browser Widget
	- $\blacksquare$  . Windows: Internet Explorer > 5.0
	- $\blacksquare$ ■ Linux GTK/Motif: Mozilla > 1.4 GTK2
	- MacOS X: Safari/Webkit
	- QNX: Voyager
- $\blacksquare$  Text
	- $\blacksquare$  TextLayout, TextStyle
		- **•** renders complex scripts
		- $\blacksquare$ BIDI
		- multiple fonts
- **Tables** 
	- virtual tables
	- colored cells
- System Tray

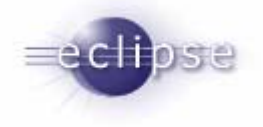

### More new stuff…

- Non-rectangle windows
- **Multiple monitors**
- Support for UI testing: generating of low-level events
- 64-Bit Linux GTK port for AMD64
- Accessibility API for custom text widgets
- Support for right-to-left scripts
- System images and cursors

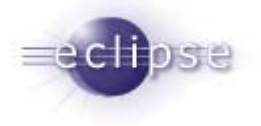

### SWT / Swing interoperability

- Embedding AWT/Swing inside SWT supported in
	- Windows with JDK 1.4
	- Linux GTK/Motif with JDK 1.5
- Both directions:
	- **Swing inside SWT:** 
		- Composite comp= new Composite(shell,S WT.**EM BEDDED**); java.awt.Frame frame= **SW T\_A <sup>W</sup> <sup>T</sup>**.**new\_Frame**(comp); frame.add(new java.awt.TextField());
	- SWT inside Swing/AWT:
		- java.awt.Canvas canvas= new java.awt.Canvas(); Shell shell= **SWT \_ A WT**.**new \_ Shell**(display, canvas); Text text= new Text(shell, SWT .NONE);

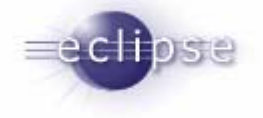

# Swing inside SWT

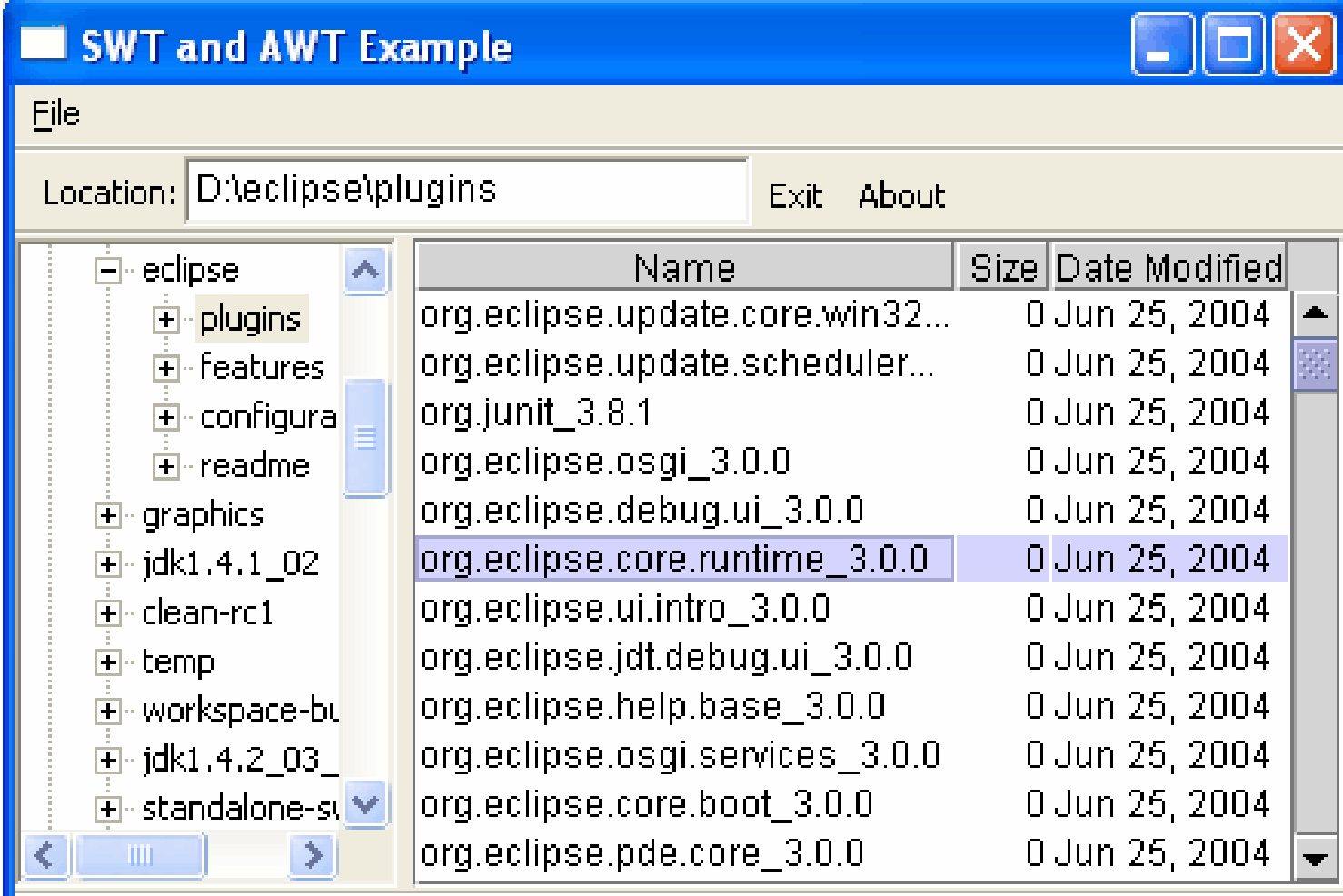

**Dileclipselplugins** 

© 2004 IBM Corporation

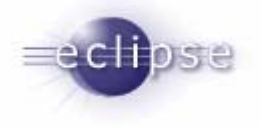

### **Conclusion**

- SWT is the state of the art operating system dependent, native widget toolkit
- Use SWT if you care about
	- native look & feel
	- good performance (at least on one platform...)
	- **small footprint**
	- use of non-portable platform features
- Use Swing if you care about
	- object oriented design and implementation
	- **EXACTED FIGEX IS EXACTED FIGEX** and configurability
	- $\blacksquare$ OS / platform independence